# **Tremplin**

**TraAM >>** 

**Situation :** Le saut à ski est un sport d'hiver dans lequel les skieurs descendent une pente sur une rampe pour décoller et essayer d'aller aussi loin que possible. Un saut est composé de quatre phases essentielles :

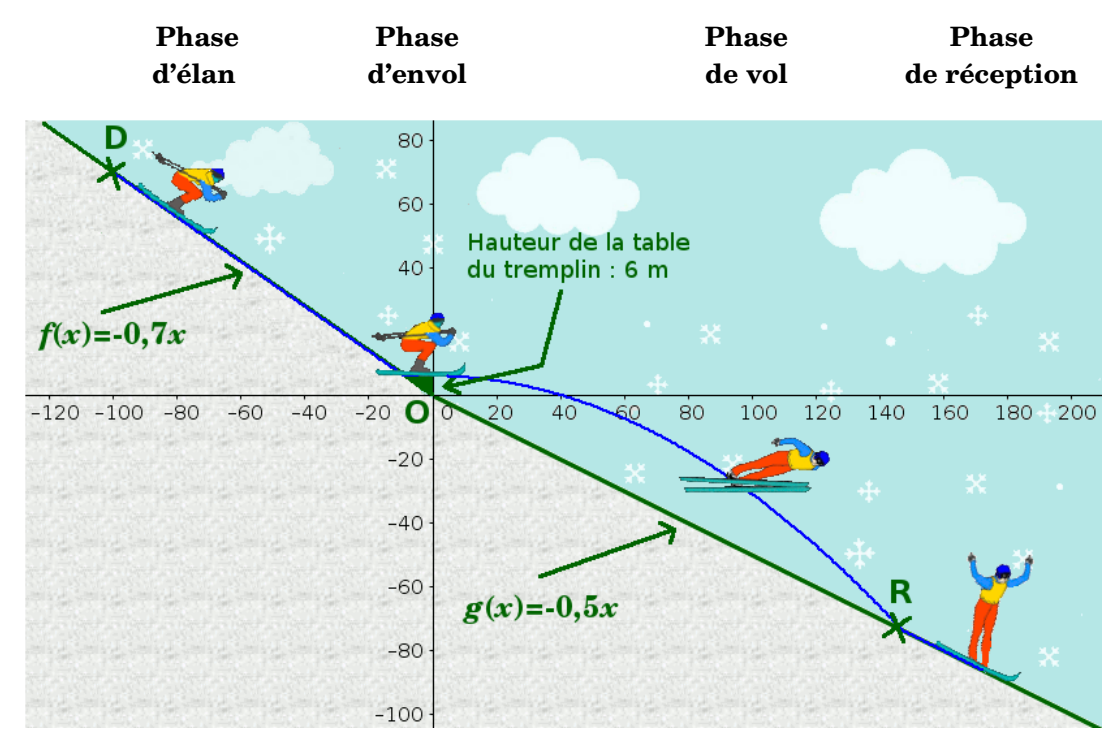

L'objectif est de simuler chacune des phases présentées ci-dessus pour visualiser le saut complet d'un skieur.

Ouvrir le fichier **Tremplin.py**

# **Introduction : (lignes 32 à 35)**

- La variable *x* désigne bien sûr l'abscisse du skieur qui va changer durant tout le saut et qui vaut **100** au départ. Le skieur (milieu de ses skis) est donc placé initialement au point d'abscisse D(-100 ; 70).
- Pour tous les déplacements à effectuer, un **pas** de 0,5 est choisi (ligne 33)

# **Partie A : la phase d'élan**

La descente a déjà été programmée. A la fin de cette phase d'élan, le skieur se retrouve au point B d'ordonnée 6 car il se retrouve au début de la table du tremplin située à 6 m du sol. Calculer l'abscisse du skieur en B :

. The same state of the same state of the same state of the same state of the same state of the same state of the same state of the same state of the same state of the same state of the same state of the same state of the

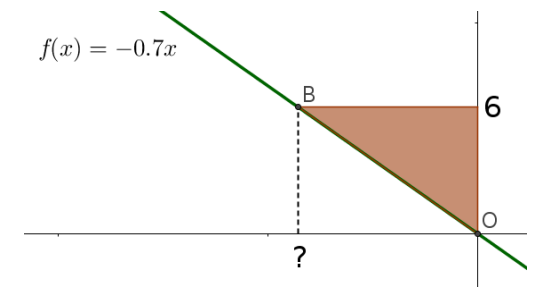

# **Partie B : la phase d'envol**

Durant cette phase d'envol l'ordonnée du skieur est toujours égale à 6 car la table du tremplin est horizontale. Écrire alors le code qui va permettre au skieur d'effectuer cette petite distance horizontale jusqu'au point d'abscisse 0.

#### **############### Envol du skieur ###############**

```
skieur.shape("Envol.gif") #Changement de costume
while ………………: 
    x=x+pas
    skieur.goto(x,………)
```
# **Partie C : la phase de vol, la plus délicate pour le skieur et le programmeur ;)**

Sa vitesse initiale à la sortie du tremplin est **V=25** (m/s) (valeur que l'on pourra modifier par la suite) La trajectoire du skieur, qui dépend de V, est modélisée par la fonction *h* définie par *h*(*x*)=−2,3 $\Big|\frac{x}{V}$  $V$   $\vert$ 2 +6

1) Utiliser votre calculatrice pour remplir le tableau ci-dessous avec  $V = 25$ .

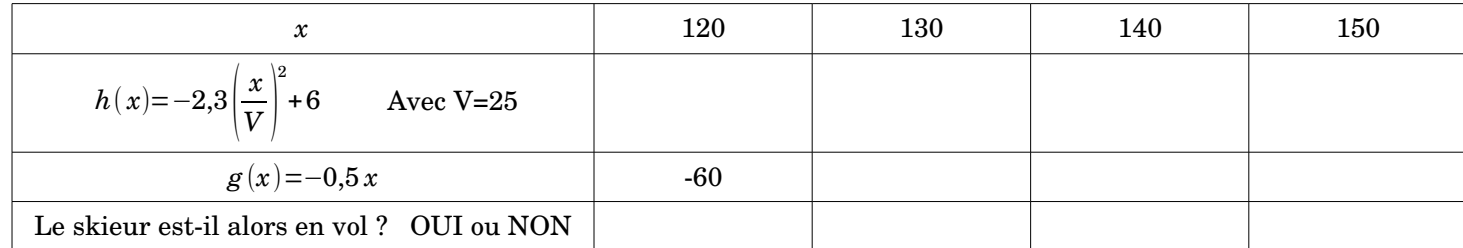

2) Ce tableau devrait vous aider à trouver la condition de la boucle while pour programmer cette phase de vol.

# **################# PHASE DE VOL DU SKIEUR ###################**

```
skieur.shape("Vol.gif") #Changement de costume
def g(x): #Modélisation de la piste de réception
     return -0.5*x
def h(x): #Modélisation de la trajectoire du vol
     return -2.3*x**2/V**2+6
V=25 #vitesse du skieur au début du vol
while ……………………………:
     x=x+pas
      skieur.goto(x,h(x)) #Le skieur se déplace en suivant la trajectoire définie par h
```
# **Partie D : la phase de réception et de freinage**

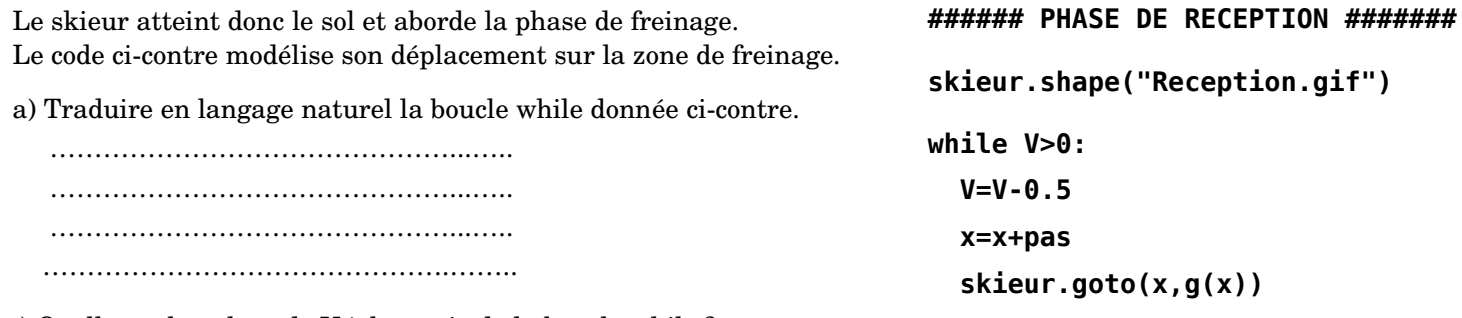

a) Quelle est la valeur de V à la sortie de la boucle while ? ……………………………..……….…

b) Saisir ce code dans le programme et l'exécuter pour visualiser le saut complet du skieur.

#### **Partie E : BONUS**

A la fin de la phase de vol, afficher les coordonnées du point R (le skieur retombe au sol) et calculer la longueur OR (distance officiellement mesurée). Compléter le tableau.

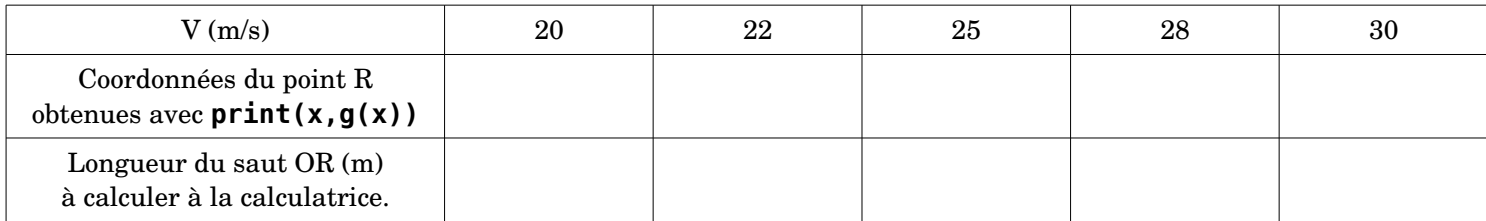